## **Landis+Gyr ZMD405CT44**

ZMD405CT44 je elektromer od medzinárodného výrobcu Landis+Gyr. Pod predným krytom elektromera je šachta pre pripojenie zásuvného modulu, ktorý dopa komunikané rozhrania.

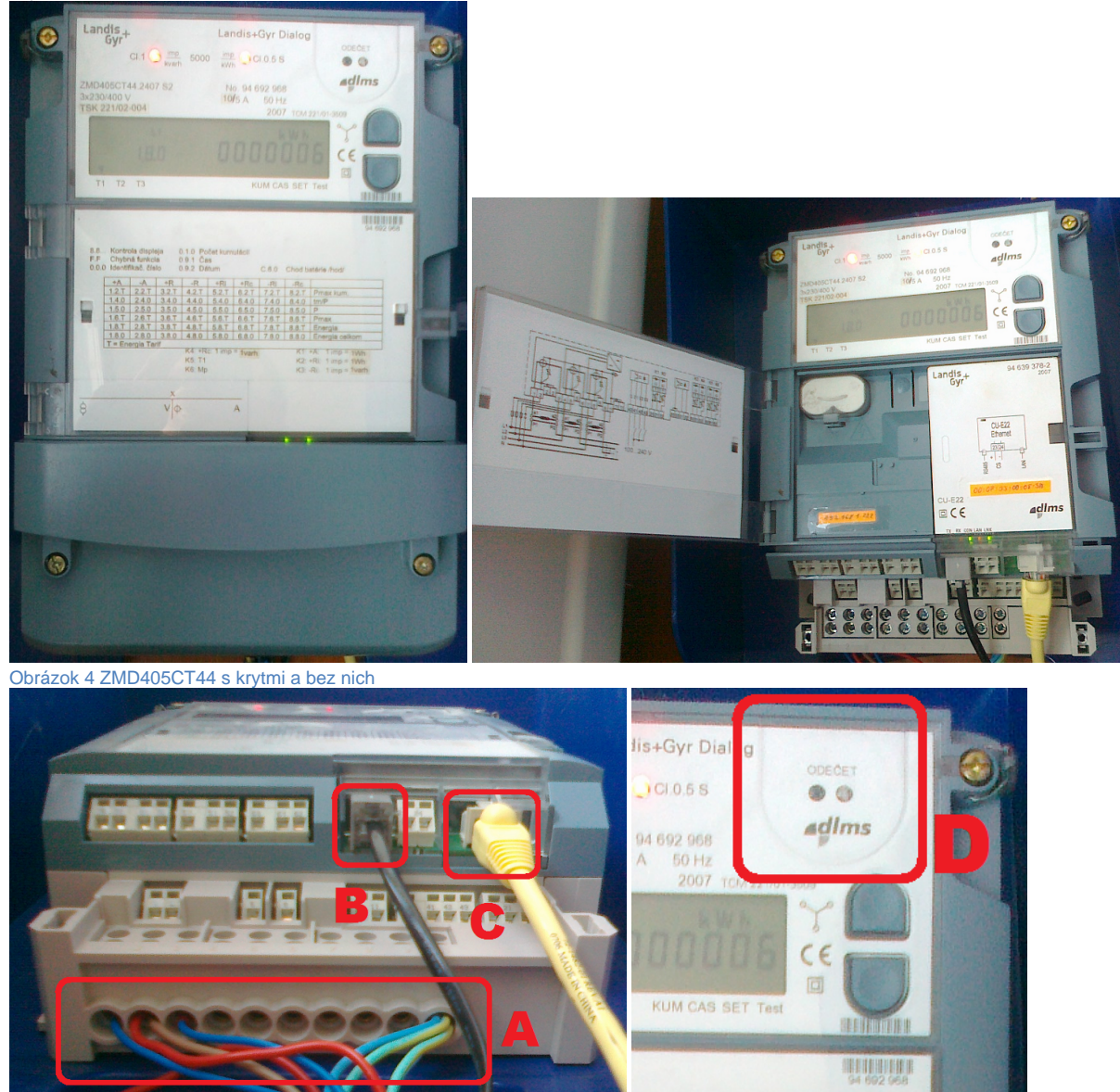

Obrázok 5 Komunikané rozhrania ZMD405CT44

Na snímke Obrázok 5 sú oznaené hlavné prvky na svorkovnici elektromera a jeho komunikané rozhrania:

- a. Svorkovnica pre elektrickú sie. Testovaný model používal polopriame meranie prúdu a nemal zapojenú meraciu sluku, snímal iba napätie.
- b. RS485 sériová zbernica. Je vyvedená na RJ-12 konektor. V štandardnom nastavení je v "master" režime neaká na prichádzajúce príkazy, ale preposiela prichádzajúcu komunikáciu z ethernet rozhrania na sériovú zbernicu.
- c. RJ-45 Ethernet.
- d. Optické rozhranie pre priloženie optickej hlavy.

## Obslužný softvér Landis+Gyr MAP120

K elektromeru bol dodaný obslužný softvér MAP120, ktorým je možné konfigurova nastavenie elektromera, nie však íta hodnoty bežných registrov. Testovaný elektromer mal nastavenú pevnú IP adresu a pre komunikáciu s ním bolo praktické nastavi si na svojom poítai 2 IP adresy na jednom rozhraní – jednu pre prístup na internet a jednu pre komunikáciu s elektromerom. Softvér MAP120 však IP rozhranie s dvomi IP adresami nedokázal použi. Bolo nastavi len jednu IP adresu na rozhraní. Taktiež sa nepodarilo nastavi parametre pre komunikáciu cez optickú hlavu a kvôli master módu RS485 sa nedalo použi ani toto rozhranie.<br>MAP120 - Communication Center

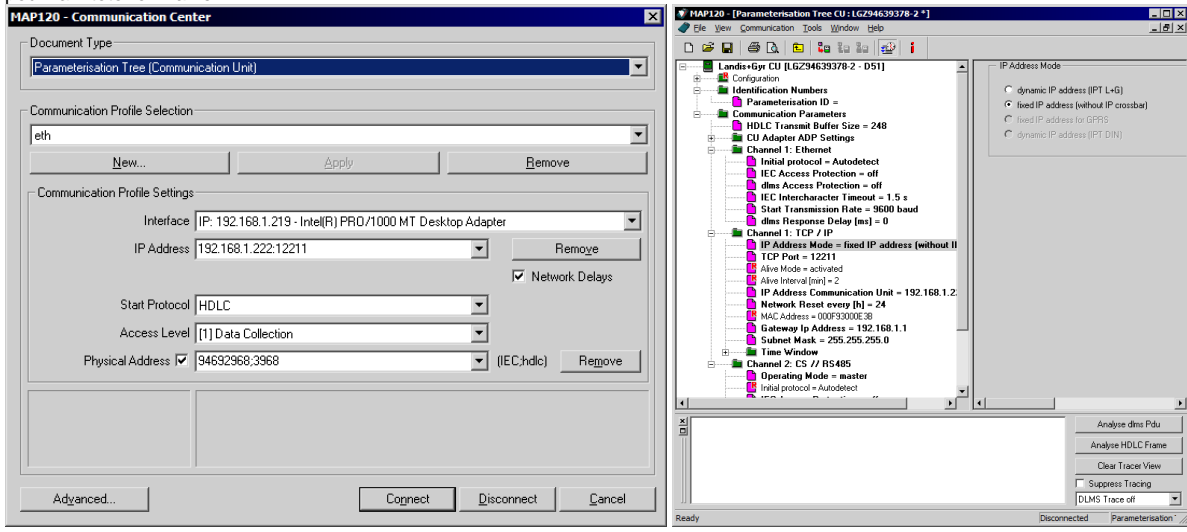

## Obrázok 6 Ukážka z aplikácie Landis+Gyr MAP120

Aplikácia MAP120 obsahuje podrobnú používateskú dokumentáciu, prístupnú cez klávesu **F1**, v ktorej sú popísané jednotlivé konfigurané parametre elektromera.

## Parametre pre DLMS komunikáciu

Elektromer používa na relanej vrstve HDLC.

- HDLC physical address = vypoíta sa zo spodných 4 íslic sériového ísla + 1000
- HDLC logical address = 1 (0x01)
- HDLC client address = 16 (0x10) pre neautorizovaný prístup bez hesla, 32 (0x20) s heslom
- $Heslo = 00000000$